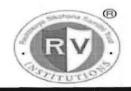

# RASHTREEYA SIKSHANA SAMITHI TRUST R V INSTITUTE OF MANAGEMENT CA 17, 26 Main, 36th Cross, 4th T Block, Jayanagar

#### Bengaluru, Karnataka 560 041

# A Report on Certificate course on MS-Office 2016 for 2019-21batch MBA studentsDuration : 21st October 2019 to 21st January 2020Venue: Computer Lab 1 and Lab 2Time: 5.00 pm - 6.30 pmSemester & Section/: 1st Sem/A,B,C and DNo. of Participant: 180Event Coordinator: Mr.Nagasubba Reddy

#### Objectives

- Demonstrate an advanced knowledge of the Word Processing package, MS Office and a knowledge of how to design & create effective and structured documents like technical reports, letters, brochures, etc.,
- Demonstrate the skills in the appropriate use of various features of the spread sheet package MS Excel and also to create useful spreadsheet applications like tabulated statements, balance sheets, statistical charts, business statements, etc.
- Demonstrate the skills in making an effective presentation with audio and video effects using the MS Excel package
- Draw graphical pictures, flow charts, block diagrams etc., using the drawing tools available in MS Word or MS Power Point and incorporate them into documents and presentations.

### **MS-WORD 2016**

.

- 1. Introduction
- 2. Working with Documents
- 3. Formatting Documents
- 4. Creating Tables
- 5. Drawing
- 6. Tools
- Module 2: MS Excel 2016
  - 1. Introduction
  - 2. Working with Spreadsheets
  - 3. Formatting Spreadsheets
  - 4. Working with sheets
  - 5. Creating Charts

### Module 3 MS Power Point

- 1. Introduction
- 2. Creating a presentation
- 3. Formatting a presentation

- 4. Adding Graphics to the presentation
- 5. Adding effects to the presentation
- 6. Printing Handouts
- 7. Generating standalone presentation viewer

# Brief Profile of the Resources Persons:

## N.Nagasubba Reddy

Mr.N.Nagasubba Reddy is a Computer and Management professional with 20 years of teaching experience. He has completed his Master's Degree in Computer Science and Master's Degree in Management with Marketing and Human Resource specializations from S.V.University, Tirupathi. He has also been certified by The International School of Computer Technology, New Delhi. He has presented several papers in National and International Conferences. Authored books titled "Computer Fundamentals and Internet Concepts for Beginners, MS-Excel Simplified. He has been instrumental in organizing Faculty Development Programmes, Workshops and Seminars for the benefit of both Faculty and students. As an initiative of Social Responsibility, he has been conducting Computer Literacy Programme for Senior Citizens since 2006. Presently, as on date there are more than 1400 senior citizens who have been trained and the same has been entered in Limca Book of Records. He is actively involved in training CA aspirants in Information Technology and has trained more than 1000 students till date. He is a certified trainer from IBM for Business Analytics

Currently he is working as Assistant Professor, Department of Information Technology & Management at R.V.Insitute of Management, Bangalore. He is involved in setting up the state-of-the-art technology in the computer labs at R.V.Institute of Management. His other areas of interest are event management, reading books.

# <u>Mr.Vamsi Krishna T</u>

Mr. T Vamsi Krishna is a Computer and Management professional. He has completed his Master's Degree in Computer Science from GITAM University, Visakhapatnam. He has also been certified by The SV Polytechnic College, Tirupathi & Jetking, Bangalore. He has been instrumental in conducting Certificate course in MS Office for the benefit of 1st semester students of different domains. As an initiative of Social Responsibility, he has been part of Computer Literacy Programme for Senior Citizens since 2014 which has been in Limca Book of Records. He is actively involved in training aspirants in Information Technology for more than 500+ students till date. He is a certified by IBM for Business Analytics Currently he is working as System Administrator, Department of Information Technology & Management at RV Institute of Management, Bangalore.

#### **Outcome Achieved/ Attained:**

By successfully completing this course, students will be able to:

- Start MS Word, perform basic editing functions, format text, copy and move objects and text.
- Format paragraphs, insert tables, create lists, and format pages in Word 2016.
- Insert graphics, pictures, and table of contents in Word 2016.
- Review Excel 2016 navigation, features, and create a worksheet.
- Use the help function and customize the Quick Access Toolbar in Excel 2016.
- Create/Use templates, enter, edit, copy, cut, paste, and format data in Excel 2016.
- Save, page setup, and print worksheets in Excel 2016.
- Insert headers and footers in Excel 2016.
- Manipulate data using data names and ranges, filters and sort, and validation lists in Excel 2016.
- Use formulas, create charts and graphs in Excel 2016.
- Create a basic presentation in PowerPoint 2016.
- Work with text, themes, and styles in PowerPoint 2016.
- Create charts, grants, and tables in PowerPoint 2016.
- Insert media clips and animation in PowerPoint 2016.
- Use macros, customize, package and publish your presentation in PowerPoint 2016.

|      |                                                                                                    | nstitute of                                                                                                    | Manag      | rement                                                                                                    |                                                                                                    |
|------|----------------------------------------------------------------------------------------------------|----------------------------------------------------------------------------------------------------|------------|----------------------------------------------------------------------------------------------------|----------------------------------------------------------------------------------------------------|
|      | CA 47 380 Cross 20                                                                                                    |                                                                                                    |            | A Second Second                                                                                                    |                                                                                                    |
| -    | CARLON TO THE THE OWNER AND                                                                                                    | 8h Main, 4th T Blo                                                                                                    | ck. Jayana | gar, Bangalore-560041                                                                                                    |                                                                                                    |
|      | Certificate course on MS-Office 2016                                                                                                    |                                                                                                    |            |                                                                                                    | Section                                                                                                    |
| Sino | Student Name                                                                                                    | Signautre                                                                                                    | SI.No      | Student name                                                                                                    | Signature                                                                                                    |
| 1    | Abhay Pai                                                                                                    | Abe                                                                                                    | 36         | Dileep Satish Hegde                                                                                                    | Terp                                                                                                    |
| 2    | Aakanksha Rao B S                                                                                                    | Arth                                                                                                    | 37         | Divya Mugadur                                                                                                    | app-1                                                                                                    |
| 3    | Abhishek Hatti                                                                                                    |                                                                                                    | 38         | Divyashree R                                                                                                    | Durgache                                                                                                    |
| 4    | Abhishek Vijaykumar Lakkundi                                                                                                    | - July                                                                                                    | 39         | Ganapati Janardhan Bhat                                                                                                    | cather                                                                                                    |
| 5    | Aishwarva R.K.                                                                                                    | Elador                                                                                                    | 40         | Gowtham S.M                                                                                                    | Gentham 3.                                                                                                    |
| 6    | Akash Rosario                                                                                                    | Kalk                                                                                                    | 41         | Greeshma G.M                                                                                                    | greishin                                                                                                    |
| 7    | Akshatha Bopalah M                                                                                                    | 1 the start                                                                                                    | 42         | Gunian Raj                                                                                                    | 1,635                                                                                                    |
| 8    | Akshatba K.M                                                                                                    | Akstelle Ki                                                                                                    | n 43       | Harsha N Das                                                                                                    | Alende                                                                                                    |
| 9    | Akshatha M L                                                                                                    | Cel mi                                                                                                    | 44         | K.Krishnaprasad                                                                                                    | 10 Bau                                                                                                    |
| 10   | Alok Krishna Hegde                                                                                                    |                                                                                                    | 45         | Kambham Harshitha                                                                                                    | Kittoo                                                                                                    |
| 11   | Amamath P M                                                                                                    | Munder PM                                                                                                    | 46         | Karthik Av                                                                                                    | Kanind                                                                                                    |
|      | A share was a second second second second second second second second second second second second second second                                                                                                    | - 1C                                                                                                    | 47         | Karthik N D                                                                                                    | What had a                                                                                                    |
| 12   | Amogh Ashok Nimbargi                                                                                                    | hill                                                                                                    |            | Kriti Shukla                                                                                                    | M (muiti                                                                                                    |
| 13   | Anant Bajpai                                                                                                    | Provid Bage                                                                                                    |            | A REAL PROPERTY AND ADDRESS OF TAXABLE PARTY.                                                                                                    | Jothallou 3                                                                                                    |
| 14   | Anirudh Y S                                                                                                    | Annalder                                                                                                    | 49         | Lathashree S                                                                                                    | and the second second se |
| 15   | Archana V                                                                                                    | Arolu                                                                                                    | 50         | Leena Parik                                                                                                    | Lunaposit                                                                                                    |
| 16   | Arun Raveendra Bhat                                                                                                    | ARE                                                                                                    | 51         | Lokesh Mg                                                                                                    | Jobabay                                                                                                    |
| 17   | Athri D A                                                                                                    | -1914-                                                                                                    | 52         | Malapati Jaipal Reddy                                                                                                    | Jaspalreda                                                                                                    |
| 18   | Balachandra Adiga                                                                                                    | was                                                                                                    | 53         | Manuatha                                                                                                    | North                                                                                                    |
| 19   | Bharath KIRAN D V                                                                                                    | Allia                                                                                                    | 54         | Mamatha Bhaskar<br>Gaonkar                                                                                                    | phardha                                                                                                    |
|      | Bharath P                                                                                                    | Mang                                                                                                    | 55         | Meghana R T                                                                                                    | NER                                                                                                    |
| 20   | of the local division of the local divisiono | and the second diversion of the second diversion of th | 56         | Nagashree Umesh K                                                                                                    | Nor minister &                                                                                                    |
| 21   | Bhargavi                                                                                                    | Bleastpel                                                                                                    | 57         | Namirata .S. Kotur                                                                                                    | afor                                                                                                    |
| 22   | Bhumika S J                                                                                                    | and the second                                                                                                    |            | And the second second se |                                                                                                    |
| 23   | Bindu Priya                                                                                                    | But no                                                                                                    | 58         | Prajna Shetty                                                                                                    | BARK .                                                                                                    |
| 24   | Party and a second second second second second second second second second second second second second second s                                                                                                    | Citemet                                                                                                    | 59         | Rahul Jadhay M                                                                                                    |                                                                                                    |
| 25   |                                                                                                    | Quaito                                                                                                    | 60         | Rajath S                                                                                                    | 展化了                                                                                                    |
| 26   | Cherukuri Triveni                                                                                                    | Aguen                                                                                                    |            | Nº We for                                                                                                    |                                                                                                    |
| 27   | and the second second se                                                                                                    | Chest                                                                                                    | +          | With the second second s | 1.11                                                                                                    |
| 28   | A REAL PROPERTY AND A REAL PROPERTY AND A REAL | 5405000                                                                                                    |            | N.Nagasubba Reddy                                                                                                    |                                                                                                    |
| 29   | A Press                                                                                                    | 19 TT                                                                                                    | -          | Co-ordinator                                                                                                    |                                                                                                    |
| 30   | Darshan Toolahalli                                                                                                    | 1 years                                                                                                    |            |                                                                                                    |                                                                                                    |
| 31   | Deeksha G                                                                                                    | = Druc                                                                                                    | 1          |                                                                                                    | 1.0                                                                                                    |
| 32   | Deeksha.K                                                                                                    | Dealisto                                                                                                    |            | Allow                                                                                                    | -VA                                                                                                    |
| 33   | Deena K                                                                                                    | Bunn                                                                                                    |            | - Ju                                                                                                    |                                                                                                    |
| 34   |                                                                                                    | RuppleBa                                                                                                    | 1          | Dr.Purushottam Bung                                                                                                    |                                                                                                    |
| 35   | and the second second se                                                                                                    | R                                                                                                    |            | Professor and Directo                                                                                                    |                                                                                                    |
| 1 22 | Плесріка. (м)                                                                                                    | (DeC)-                                                                                                    | -          | contraction where any access                                                                                                    |                                                                                                    |

Page 4 of 6

| CA-17, 36th Cross, 26t<br>Certificate course on MS-Office 2016 f                                                                                                    |                                                                                                    | k, Jayana                                                                                                    | gat, Bangalore-550041                                                                                                    |                                                                                                    |  |
|----------------------------------------------------------------------------------------------------|----------------------------------------------------------------------------------------------------|----------------------------------------------------------------------------------------------------|----------------------------------------------------------------------------------------------------|----------------------------------------------------------------------------------------------------|--|
| Certificate course on MS-Office 2016 f                                                                                                    |                                                                                                    |                                                                                                    |                                                                                                    |                                                                                                    |  |
| Certificate course on MS-Office 2016 f                                                                                                    |                                                                                                    |                                                                                                    |                                                                                                    |                                                                                                    |  |
| Chudant Namo                                                                                                    |                                                                                                    |                                                                                                    | macritis - then of a manufacture                                                                                                    | lection                                                                                                    |  |
| Student Name                                                                                                    | Signautre                                                                                                    | SI.No                                                                                                    | Student name                                                                                                    | Signature                                                                                                    |  |
| Ashwathi Sundaram                                                                                                    | Astimotta 4                                                                                                    | 36                                                                                                    | Sainath Vinayak Kulkami                                                                                                    | bairpore                                                                                                    |  |
| Hima Varsha Tharaga. T                                                                                                    | -FINThange                                                                                                    | 37                                                                                                    | Sandeshsavak S                                                                                                    | landistisour                                                                                                    |  |
|                                                                                                    | plasting                                                                                                    |                                                                                                    | Name and Address of the Owner of the Owner o | Shringder                                                                                                    |  |
| Karan S.K.                                                                                                    | Kaugusk                                                                                                    |                                                                                                    | and the second second se                                                                                                    | Reft 10-                                                                                                    |  |
| Keerthan Kamath                                                                                                    | Keistinan.                                                                                                    |                                                                                                    |                                                                                                    | Schunda                                                                                                    |  |
| Keshav Aditya                                                                                                    |                                                                                                    |                                                                                                    |                                                                                                    | Sacht                                                                                                    |  |
| Leelavathi .B. Thite                                                                                                    |                                                                                                    |                                                                                                    |                                                                                                    | Christe                                                                                                    |  |
| Mahesha S                                                                                                    | 2 Maller                                                                                                    |                                                                                                    | and the second second s |                                                                                                    |  |
| Mallikarjun J                                                                                                    |                                                                                                    |                                                                                                    | And and a support of the support of the support of  | Shan -                                                                                                    |  |
|                                                                                                    | and the second second se |                                                                                                    | and the second division of the second division of the second divisio | had                                                                                                    |  |
| Mohd Zeeshan Athani                                                                                                    | and the second design of the second design of the second design of the second design of the second design of the                                                                                                    | 46                                                                                                    |                                                                                                    |                                                                                                    |  |
| Narahari K.K                                                                                                    | and the second second                                                                                                    | 47                                                                                                    | Spoorthy M S                                                                                                    | ant                                                                                                    |  |
| Nikhil .K                                                                                                    | MURLER                                                                                                    | 48                                                                                                    | Sravanthi T                                                                                                    | gentlit                                                                                                    |  |
| and set of the set of the set of  | Jakite                                                                                                    | 49                                                                                                    | Srinidhi B K                                                                                                    | (Sully)                                                                                                    |  |
|                                                                                                    | tillet                                                                                                    | 50                                                                                                    | Sumanth O R                                                                                                    | SCH                                                                                                    |  |
| and the second second se                                                                                                    | 13923-                                                                                                    |                                                                                                    | Surai Muthu                                                                                                    | Cust                                                                                                    |  |
| and the second second                                                                                                    |                                                                                                    |                                                                                                    | and the second design of the second design of the s | Swillett                                                                                                    |  |
|                                                                                                    |                                                                                                    | 53                                                                                                    |                                                                                                    | 30                                                                                                    |  |
| and the second second se                                                                                                    | T.R.M.                                                                                                    | 54                                                                                                    | and the second data was a fair of the second data and the second data and the second d | Busall                                                                                                    |  |
| and the second second se                                                                                                    |                                                                                                    | 55                                                                                                    |                                                                                                    | del                                                                                                    |  |
|                                                                                                    | TAND SOLD                                                                                                    | 56                                                                                                    | and the second second sec                                                                                                    | Toodworking                                                                                                    |  |
| A REAL PROPERTY AND A REAL PROPERTY AND A REAL | and the of                                                                                                    |                                                                                                    | and the same in the same is not an other same in the same is the same is the s | Akdo                                                                                                    |  |
|                                                                                                    | 1 providence                                                                                                    |                                                                                                    | and the second second se                                                                                                    | Thebasi                                                                                                    |  |
|                                                                                                    | O. Statistic                                                                                                    |                                                                                                    |                                                                                                    | Jorden 1                                                                                                    |  |
|                                                                                                    |                                                                                                    | -                                                                                                    | Vikram Rathod                                                                                                    | Aque                                                                                                    |  |
|                                                                                                    | - II-                                                                                                    | 50                                                                                                    |                                                                                                    | 1 Section                                                                                                    |  |
|                                                                                                    | Port                                                                                                    | N.Nagasubba Reddy<br>Co-ordinator                                                                                                    |                                                                                                    |                                                                                                    |  |
| and a second second s                                                                                                    | 11-Massille                                                                                                    |                                                                                                    |                                                                                                    |                                                                                                    |  |
|                                                                                                    | 1 the                                                                                                    |                                                                                                    |                                                                                                    |                                                                                                    |  |
|                                                                                                    | - au                                                                                                    |                                                                                                    | Co Vi unicion                                                                                                    |                                                                                                    |  |
| and the second design of the second design of the s |                                                                                                    | 1 -                                                                                                    | N H                                                                                                    | Sec                                                                                                    |  |
| and the second second se                                                                                                    | 1 ALCHEN                                                                                                    | A ward                                                                                                    |                                                                                                    | your -                                                                                                    |  |
|                                                                                                    | - Agen                                                                                                    | Ale                                                                                                    |                                                                                                    |                                                                                                    |  |
| and the second second sec                                                                                                    | (At                                                                                                    | -                                                                                                    | ~ A                                                                                                    |                                                                                                    |  |
| S. Pavan Kumar                                                                                                    | 6 Strate                                                                                                    | Dr.Purushottam Bung<br>Professor and Director                                                                                                    |                                                                                                    |                                                                                                    |  |
| Sagar Murlidhar Desai                                                                                                    | - Sam                                                                                                    |                                                                                                    | Protector and Director                                                                                                    | 1996 - Contra 1996 - 1997 - 1997 - 19 |  |
|                                                                                                    | K.R. Akshay<br>Karan S.K.<br>Keerthan Kamath<br>Keshav Aditya<br>Leelavathi .B. Thite<br>Mahesha S<br>Mallikarjun J<br>Manoj Basappa Katti<br>Mohd Zeeshan Athani                                                                                                    | K.R. Akshay Mester   Karan S.K. Karan S.K.   Keerthan Kamath Karan S.E.   Keerthan Kamath Karan S.E.   Keerthan Kamath Karan S.E.   Keshav Aditya K.S. Akshi   Leelavathi .B. Thite Kathar S.   Mahesha S Flather   Malikarjun J Malikarjun J   Manoj Basappa Katti ØM   Mohd Zeeshan Athani Gulders   Narahari K.K Joge   Nikhil .K Muchult   Nikhil .K Muchult   Nikhil .K Muchult   Nikhil .K Muchult   Nikhil .K Muchult   Nikhil .K Muchult   Nikhil .K Muchult   Nikhil .K Muchult   Nikhil .K Muchult   Nikhil .K Muchult   Nikhil .K Muchult   Nikhil .K Muchult   Nikhil .K Muchult   Nikhil .K Muchult   Pooja Billava .L Poel/A - L   Poornima D Patil Patult   Pramod Parashar M P Pranav Pramod | Hima Varsia Hidraga 1 Hostor 38   K.R. Akshay Hostor 39   Karan S.K. Karan S.K. 40   Keenhan Kamath Karan S.K. 40   Keshav Aditya K.S. Aksh 41   Leelavathi .B. Thite Laboration 42   Mahesha S Flath 43   Mallikarjun J 44 43   Manoj Basappa Katti God 45 45   Mohd Zeeshan Athani God 47 44   Narahari K.K Mond 2 45   Nikhil .K Mohd Zeeshan Athani God 47   Nikhil .K Mohd Zeeshan Athani God 47   Nikhil .K Mohd Zeeshan Athani God 47   Nikhil .K Mohd Zeeshan Athani God 47   Nikhil .K Mohd Zeeshan Athani God 47   Nikhil .K Mohd 2 49   Nikhil .K Mohd 2 49   Nithin Shashindran So 51   Pooja Billava .L Voo (A L 52   Poonima D Patil Kale 53   Prained Parashar M P 56   Pra                                                                                                    | Initial Valuation Products 38 Shahista Parveen   K.R. Akshay Keene S E 39 Sheela Ravish Hegde   Karan S.K. Keente S E 39 Sheela Ravish Hegde   Keenhan Karnath Keenhan Karnath Shreya Sunder Shetty   Keeshay Aditya K.S. Aksi 41 Shreya Sunder Shetty   Leelavathi .B. Thite Keeshay Aditya Keeshay Aditya Shreya Satish Deshpande   Mahesha S Keeshay Aditya Keeshay Aditya Shreya Satish Deshpande   Mahesha S Keeshay Attai God S Shreya Satish Deshpande   Mahol Zeeshan Athani God S 45 Shreya Satish Deshpande   Nikhil .K Mood Zeeshan Athani God S 47 Spoorthy M S   Nikhil .K Mood Zeeshan Athani God S 47 Spoorthy M S   Nikhil .K Mood Zeeshan Athani God S Smaath O R   Nikhil .K Mood Zeeshan Athani God S Smaath O R   Nikhil .K Mood Zeeshan Athani Star Sing Muthu Smaath O R   Nithin Shashindran So Sumath O R Suraj Muthu Suraj Muthu   Pooja Billava .L                                                                                                    |  |

Page 5 of 6

|                                                                                                    | 1.18                                                                                                    | Reshtreeye Sikshans Samthi Trust<br>R V Institute of Management |                                                                                                    |                   |                                               |                                                                                                    |  |  |
|----------------------------------------------------------------------------------------------------|----------------------------------------------------------------------------------------------------|-----------------------------------------------------------------|----------------------------------------------------------------------------------------------------|-------------------|-----------------------------------------------|----------------------------------------------------------------------------------------------------|--|--|
|                                                                                                    | 1.00                                                                                                    | IN TR                                                           | and the second second se |                   |                                               |                                                                                                    |  |  |
|                                                                                                    | -                                                                                                    | CA-17, S5th Cross, 3                                            | 60h Main, 4th T Bio                                                                                                    | ick. Jayana       | igar, Bangalore 560041                        |                                                                                                    |  |  |
|                                                                                                    |                                                                                                    | Certificate course on MS-Office 2016                            | for 2019-21 bat                                                                                                    | ch MBA si         | tudents - List of Participants - C            | Section                                                                                                    |  |  |
|                                                                                                    | Sino                                                                                                    | Student Name                                                    | Signautre                                                                                                    | SI.No             | Student name                                  | Signature                                                                                                    |  |  |
|                                                                                                    | 1                                                                                                    | Abhishek Jagadish Joshi                                         | Dr. G-riter                                                                                                    | 36                | Sindhu Narasimha Heede                        | A                                                                                                    |  |  |
|                                                                                                    | 2                                                                                                    | Akshav Kumar                                                    | Americha?                                                                                                    | 37                | Sneha M                                       | Sneha H.                                                                                                    |  |  |
|                                                                                                    | 3.                                                                                                    | Aniali T.M                                                      | Andinton                                                                                                    | 38                | Srihari V                                     | Salara P                                                                                                    |  |  |
|                                                                                                    | 4                                                                                                    | Ayushi Anand                                                    | Heren and                                                                                                    | 39                | Srivalli .N. Gupta                            | Scallen                                                                                                    |  |  |
|                                                                                                    | 5                                                                                                    | Balaji Raj V T                                                  | Balogie -                                                                                                    | 40                | Subhashini .D                                 | hethashin D.                                                                                                    |  |  |
| -                                                                                                    | 6                                                                                                    | Bharath Gowda M.R                                               | Bharley                                                                                                    | 41                | Sudhakara J V                                 | STUR                                                                                                    |  |  |
| 1                                                                                                    | 7                                                                                                    | Chandan.S                                                       | hatter                                                                                                    | 42                | Sugan G.R.                                    | Rupper                                                                                                    |  |  |
| 1                                                                                                    | 8                                                                                                    | Clintan Joyan Roche                                             | The .                                                                                                    | 43                | Sunitha.S                                     | Cluitter.                                                                                                    |  |  |
| 1                                                                                                    | 9                                                                                                    | Gumprasad, R                                                    | a her all                                                                                                    | 44                | Suprita S. Chatni                             |                                                                                                    |  |  |
|                                                                                                    | 10                                                                                                    | Keerti,R.Patil                                                  | Veciti                                                                                                    | 45                | Sushma                                        | Schender -                                                                                                    |  |  |
| 1                                                                                                    | 11                                                                                                    | Kuberanand N                                                    | Kohon                                                                                                    | 46                | Sushmitha D R                                 | Fighting pr                                                                                                    |  |  |
| I                                                                                                    | 1,2                                                                                                    | Lalitha.T.V                                                     | Interest                                                                                                    | 47                | Swetha T R                                    | SwelligTA                                                                                                    |  |  |
|                                                                                                    | 13                                                                                                    | Lavanya,H                                                       | 1.81 *                                                                                                    | 48                | Tadavarthy Raga Hanisha                       | TRACT                                                                                                    |  |  |
| T                                                                                                    | 14                                                                                                    | Lingraj Patil                                                   | 1 Steel                                                                                                    | 49                | Tahsin Hadalge                                | aladah .                                                                                                    |  |  |
| ľ                                                                                                    |                                                                                                    | Mohan R                                                         | and a                                                                                                    | 50                | Tanzeel Ahmed                                 | and the second second se |  |  |
| ł                                                                                                    | 15                                                                                                    | Muzammil                                                        | 15 20                                                                                                    | -51               |                                               | Tanzahand                                                                                                    |  |  |
| ŀ                                                                                                    | 49                                                                                                    | Protocol Lilling                                                | Tar                                                                                                    | 21                | Tauheed Ahamed                                | Over                                                                                                    |  |  |
|                                                                                                    | 17                                                                                                    | N.B. Gowtami                                                    | 7.800                                                                                                    | 52                | Tejashree Vishweshwar<br>Bhat                 | Carte                                                                                                    |  |  |
| ŀ                                                                                                    | 18                                                                                                    | Nikita M                                                        | Lake I                                                                                                    | 53                | Udayaravikanth K.V                            | Ular                                                                                                    |  |  |
| L                                                                                                    |                                                                                                    | Pooja Mallappa Patil                                            | digded !                                                                                                    | 54                | Varshini S                                    | Basilie                                                                                                    |  |  |
| -                                                                                                    |                                                                                                    | Priyanka V Murthy                                               | Bunte                                                                                                    | 55                | Vasavi .B                                     | Bruter                                                                                                    |  |  |
| and the second second s |                                                                                                    | Ramya, R                                                        | Really                                                                                                    | 56                | Vasavi.V                                      | Vasonine                                                                                                    |  |  |
|                                                                                                    | and the second second se | Ranjith M. N                                                    | Range Hay rough                                                                                                    | 57                | Vidya V T                                     | Mayow                                                                                                    |  |  |
| L                                                                                                    | 23                                                                                                    | Sahana S Guonkar                                                | shipt-                                                                                                    | 58                | Vignesh V Kamath                              | Summery.                                                                                                    |  |  |
| L                                                                                                    | 24                                                                                                    | Salman Pasha                                                    | Carlor .                                                                                                    | 59                | Viveka R                                      | Vale R.                                                                                                    |  |  |
| 25<br>26<br>27<br>29<br>30<br>31<br>32                                                                                                    | and the second second se | Samarth M                                                       | Allentelle                                                                                                    | 60                | Yashaswini H. K.                              | Y-Hallkeile                                                                                                    |  |  |
|                                                                                                    |                                                                                                    | Sandesh Shridhar Shet                                           | have preder                                                                                                    |                   | Junio                                         |                                                                                                    |  |  |
|                                                                                                    |                                                                                                    | Sandesha Timmayya Bhat                                          | 300                                                                                                    |                   | ~ THO                                         |                                                                                                    |  |  |
|                                                                                                    |                                                                                                    | Sathish Kumar .Y                                                | XP-fd.                                                                                                    | N.Nagasubba Reddy |                                               |                                                                                                    |  |  |
|                                                                                                    |                                                                                                    | Satish Reddy                                                    | 12th                                                                                                    | _                 | Co-ordinator                                  | Sec. 1                                                                                                    |  |  |
|                                                                                                    |                                                                                                    | Shashank B T                                                    | Minghank                                                                                                    |                   |                                               |                                                                                                    |  |  |
|                                                                                                    | the second second second second second second second second second second second second second second second se                                                                                                    | Shashaak Kharvi                                                 | -                                                                                                    |                   | ) they                                        | A                                                                                                    |  |  |
|                                                                                                    |                                                                                                    | Shashi Kiran                                                    | Alte                                                                                                    |                   |                                               | 1                                                                                                    |  |  |
| F                                                                                                    |                                                                                                    | Shashinaga, C                                                   | Stille                                                                                                    |                   | e K                                           |                                                                                                    |  |  |
| +                                                                                                    |                                                                                                    | Shreya Anil Deshpandae                                          | Shaala.                                                                                                    |                   | Dr.Purushottam Bung<br>Professor and Director |                                                                                                    |  |  |
|                                                                                                    | 35                                                                                                    | Shubham Basavaraj Beesankoppa                                   | Buda !!                                                                                                    |                   |                                               |                                                                                                    |  |  |

Feedback of students on the course Student's feedback on the course, faculty was very good. All students got practical experience in the MS-Word 2016

N. **Event Coordinator** = 144 1.7

J. Ham: Director

Page 6 of 6